## POLITECNICO DI TORINO

PROTOCOLLI E ARCHITETTURE DI ROUTING

## Capture and analysis of OSPF packets (single area)

Marco Leogrande

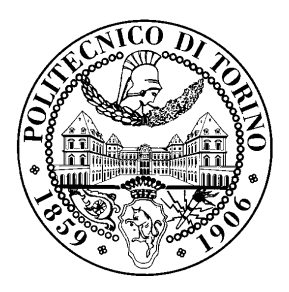

October 10, 2011

## Introduction

Given the router network pictured below, configure the devices with IPv4 addressing rules using the 192.168.4.0/22 address block.

Configure the network to use the OSPF protocol with a single-area, then verify that routes are correctly propagated and that all the destinations can be reached (e.g., using PING sessions). All route announcements should be handled by OSPF: do not use static routes.

Be careful to configure the point-to-point Ethernet links between routers in point-to-point mode, using the ip ospf network point-to-point command on the proper Ethernet interfaces.

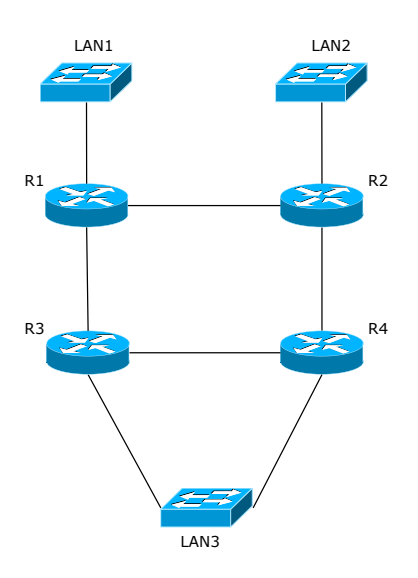

## Lab questions

1. Provide an image of the addressing plan used in the network, including the addresses of all the router interfaces and IP networks. List also the loopback addresses, if any, assigned to the routers.

Please reserve properly sized address ranges for each LAN.

- 2. Succinctly list the relevant fields of the most important OSPF messages traveling trough the network in steady state, without failures.
- 3. Provide the OSPF database as shown, in steady state, on a router of your choice, by using:

# show ip ospf database

with a brief description of each field and record.

- 4. Ensure that R3 is the Designated Router on the LAN3, editing the network configurations if necessary. As soon as the network reaches the steady state, set the capture on the link between R1 and R3 and put in *shutdown* the interface of R3 towards LAN3. Describe the OSPF messages traveling to the network after the simulated failure, listing:
	- the most important fields included in each packet;
	- their relationship with the failure.

5. Repeat the previous simulation, by editing the network configuration to ensure that R4 is now the *Designated Router* on the LAN3. Keep the other parameters unchanged.

This time, capture the traffic on links  $R1 - R3$  and  $R1 - R2$ .

Considering only the traffic on link  $R1 - R3$ , what are the differences w.r.t. the capture done when R3 was the Designated Router? Why?

6. Compare the captures on links on links  $R1 - R3$  and  $R1 - R2$ ; briefly explain which packets are different, how and why.